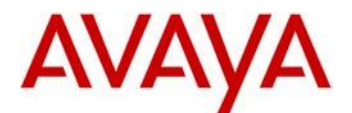

### **Avaya IP Deskphone H.323 Release 6.6.0 Readme**

This file is the Readme for the Avaya IP Deskphone H.323 Release 6.6.0 for the 9608, 9608G, 9611G, 9621G, 9641G, 9641GS IP Deskphones. This file describes the contents of the April 2015 (6.6.0.29) software distribution package.

H.323 6.6.0 software is supported on the 9608, 9608G, 9611G, 9621G 9641G and 9641GS IP Deskphones only and when used with Avaya Aura® Communication Manager. The H.323 6.6.0 software will not load or operate on any other models.

This release supersedes all previous Avaya IP Deskphone H.323 6.x.x software releases. Avaya recommends that all customers using Avaya IP Deskphone H.323 6.x.x software upgrade to this version at their earliest convenience.

The information in this document is accurate as of the issue date and subject to change.

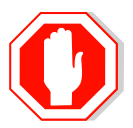

Please refer to the advisements in this file for important information prior to deploying this software.

### **Minimum IP Deskphone Software Releases**

The 9611G IP Deskphone Global (Comcode 700504845/700501429) must use either Deskphone H.323 6.4.0.14 or later software Deskphone SIP 6.4.0.33 or later software.

The 9608G IP Deskphone (Comcode 700505424/ 700507946) and 9608 IP Deskphone Global (Comcode 700504844/700507947) must use either Deskphone H.323 6.3.1.16 or later software or Deskphone SIP 6.3.1.13 or later software.

The 9641GS IP Deskphone (Comcode 700505992/700509409/700509981) must use either Deskphone H.323 6.6.0.25 or later software or Deskphone SIP 6.5.0.17 or later software.

*Attempts to downgrade these models to lower versions of software will be rejected.* If these models are implemented in an environment that uses lower versions of software for other 9601/9608/9611G/9621G/9641G IP Deskphones, it is recommended to use a mechanism to differentiate the software loads such as different HTTP servers or different GROUPs.

### **Avaya Aura® Communication Manager Compatibility**

Although the 9608, 9608G, 9611G, 9621G, 9641GS and 9641GS IP Deskphones are supported on Avaya Aura® Communication Manager 6.2 and later, Avaya recommends you to deploy the deskphones and conference phone with the latest available Communication Manager release. See the "Communication Manager Software & Firmware Compatibility Matrix" at http://support.avaya.com for the supported software/firmware versions of the Media Server, Media Gateway, and circuit packs.

CM 6.2 is the minimum version required for *native* support of the 9608, 9608G, 9611G, 9621G, 9641G, 9641GS IP deskphones.

For more details see the H.323 configuration section in the Communication Manager Administration Guide which you can download at [http://support.avaya.com.](http://support.avaya.com/)

### **New features in H.323 6.6.0**

Phone functionality and administrative features for 9608, 9608G, 9611G, 9621G, 9641G, and 9641GS IP Deskphones:

- Support 9641GS which has the same functionality as 9641G with the following differences:
	- $\circ$  The 9641GS screen is 5.0 inch TFT screen and it is capacitive screen compare to 4.7 inch resistive TFT screen on the 9641G. The capacitive screen provides highly touch sensitivity and a brighter and sharper look.
	- $\circ$  9641GS supports Ethernet link and activity LED for the network port.
	- $\circ$  9641GS supports H.323 6.6.0 or later software and blocks downgrade to earlier releases of software
	- o 9641GS BT stack version is BT3.0+EDR (compare to BT2.1+EDR stack version for 9641G)

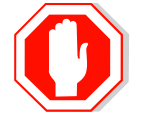

The 9641G and 9641GS IP Deskphones are using a new Bluetooth stack. *When upgrading to 6.6.0 from an earlier release of software, all Bluetooth devices are removed from the phone and user will need to pair all devices again.*

- Security hardening as part of UCR2013 and JITC testing
	- o Support H.323 signaling over TLS ("H323TLS" in addition to "challenge" and "pin-eke" security profiles). Gateway discovery is done as before over UDP, but registration and signaling is done over TLS to port 1300. Certificate signature validation is done as part of opening TLS connection to CM. This feature is supported in non-TTS mode and with PE only (no CLAN).

Note: There is an option to disable H.323 signaling over TLS in CRAFT menu for debugging purposes.

This feature requires administration on CM. For more information, refer to the Administering Avaya Aura Communication Manager Administration guide.

o Support OCSP (Online Certificate Status Protocol) for checking whether certificates presented to the phone by servers are good, revoked, or unknown. If a certificate is revoked, the TLS connection will not be established or will be closed (in the case of ongoing TLS connection).

In the case of an unknown status, OCSP\_ACCEPT\_UNK will be used to determine whether to close the connection.

OCSP responder URL can be used from the certificate presented by the server or locally configured on the phone (OCSP\_URI). OCSP\_URI\_PREF specifies the preference between the two sources.

OCSP\_TRUSTCERTS shall be used for cases where the OCSP response is not signed by a certificate issued by the same CA that issued the certificate that is being checked.

OCSP is supported for 802.1x (EAP-TLS), IPSec VPN (when certificates are used for authentication), SSO, H.323 signaling over TLS, File downloads, Backup/Restore, WML browser and SLA monitor.

 $\circ$  FIPS 140-2 cryptographic libraries– when this feature is enabled, cryptographic operations will be done using FIPS 140-2 certified algorithms. The configuration parameter is FIPS ENABLED set in the settings file.

The following features support secure operations when FIPS mode is enabled:

- The crypto random generator complies with [SP 800-90] DRBG specification.
- Certificate signature authentication
- H.323 signaling over TLS
- SRTP (only "1-sertp-aescm128-hmac80" mode is supported)
- Settings and upgrade file, trusted certificates, and PKCS#12 files download over HTTPS
- Backup and restore over HTTPS
- $\overline{O}$ CSP
- $\circ$  Support periodic tests of certificate expiration or revocation for ongoing TLS connections according to SERVER\_CERT\_RECHECK\_HOURS. This parameter is only used when H.323 signaling is over TLS connections.
- $\circ$  Validation of the server identity, as presented in subjectAltName / common name in the Subject field with the server IP or hostname configuration (for example, MCIPADD, TLSSRVR, etc.). The new configuration parameter is TLSSRVRVERIFYID which obsoletes TLSSRVRID (which was not supported in previous releases).
- o Support configurable timer (CERT\_WARNING\_DAYS) for checking the expiration of trusted certificates, identity certificate, and OCSP certificate. This parameter specifies how many days before the expiration of a certificate that a warning should first appear on the phone screen. The notification on the phone screen will be shown with the details of the certificate about to be expired. In addition, syslog/log shall be sent/generated.
- o Support downloads of the PKCS12 file (for cases where SCEP is not used). The setting file parameter PKCS12URL defines the URL of the file. There is an option to add a MAC address or serial number to the filename to allow different PKCS#12 files for each phone.
- o Support secure renegotiation as specified in IETF RFC 5746. There is an option to enable/disable secure renegotiation according to TLS\_SECURE\_RENEG for cases where old servers are used that do not provide this support.

Note: It is highly recommended to support secure renegotiation on both the phone and the server.

- $\circ$  Support certificate signature validation for certificates with a SHA 256 With RSA Encryption signature.
- $\circ$  Support download of intermediate certificates for cases where servers do not provided the full chain up to the root CA. There is no support for certificate signature validation up to intermediate certificate. Certificate signature validation is always supported up to the root CA.
- o New VLAN separation scheme A new configuration parameter VLANSEPMODE was added (in addition to VLANSEP that shall be set to 1) that enforce full separation between PC port and phone for both tagged and untagged traffic when L2QVLAN<> PHY2VLAN (and both has value different than 0), L2Q is auto (0) or (1) tagging. In this new VLAN separation scheme:
- Packets from PC port will be forwarded to network port unmodified. Tagged packets from PC port will be forwarded to network port only in case their VLAN is equal to PHY2VLAN.
- Untagged packets from the network will be sent to the PC port only.
- Tagged packets from the network port will be sent to the PC port if their VLAN is equal to PHY2VLAN and to the phone if their VLAN is equal to L2QVLAN.
- 802.1x/LLDP and Spanning tree packets are supported as in previous releases in this new mode.
- When VLANSEPMODE is 0, untagged packets from PC port can reach the phone.
- o Support 2048 bits asymmetric key length for SSH server.
- o Ability to view the SSH fingerprint under the SSH CRAFT menu.
- Disable SSLv3 as result of "POODLE" vulnerability (CVE-2014-3566). Customers are encouraged to validate their servers support TLS 1.0 and later versions before upgrading to 6.6 release.
- IP office support enhancements:
	- o Support SRTP with the IP Office 9.1 platform.
		- Support srtp-aescm128-hmac80 SRTP (RFC 3711) cipher suite only.
		- Support SRTP encryption and authentication and SRTCP authentication only.
	- o Annex-H signaling support (in addition to challenge).
	- o Support deployment of H.323 phones in IP office cloud.
	- o Support of Korean and Japanese (9.1 FP)
	- $\circ$  Support wideband Codec icon and Local Network Quality icon in IP Office environment.
- Support Korean and Russian keyboard layout
- Support Thai language file when working with Avaya Communication Manager. There is a new Thai keyboard support. mlf\_Sxyz\_vn\_thai.txt is Thai language file name that shall be configured in one of the LANGxFILE configuration parameters.
- Enhanced local dialing rules are supported for contacts (in addition to call history, etc.). Value 2 is now supported by ENHDIALSTAT configuration parameter in the 46xxsettings.txt file.
- Support key usage for identity certificate generation using SCEP by setting the relevant bits in the certificate request according to MYCERTKEYUSAGE configuration parameter.
- Support DHCP option 43 for configuration of TLSSRVR, TLSDIR, TLSPORT, HTTPSRVR, HTTPORT, HTTPDIR,MCIPADD, L2Q, PHY1STAT, PHY2STAT, PROCSTAT, SIG, TLSSRVRVERIFYID, L2QVLAN.
- Support 802.1Q tagging with VPN packets according to VPNALLOWTAGS configuration parameter which is already supported by 96x0 H.323 3.1.5.
- Support sending packets to PC port from the network unmodified to preserve 802.1Q tagging if exist based on PHY2TAGS configuration parameter which is already supported by SIP R6.3.
- Support configurable Duration of Unsuccessful Discovery Timer up to 16 hours using UDT configuration parameter. This parameter will control the time according which the

phone perform registration discovery and after which the phone will reboot.

- Support automatic labeling for line and bridge appearances where "a."-"z." lowercase (and then "A."-"Z) are added before the line or bridge appearance label. The feature is intended for cases where multiple bridge appearances are shared across few users and there is a need to have a common identifier for each bridge appearance in a way users can communicate between them which bridge to pick up among multiple bridge appearances with different call states (ringing, active, idle, etc.). The labels remain unchanged independent to the call state. CADISPMODE is the configuration parameter.
	- o Note: this feature is not supported when using Button Module.
- Keep the active/hold call highlighted when there is incoming call to preserve the call control softkeys unchanged. The new mode is useful for cases where users prefer to have the highlight of their active call unchanged in case of incoming call and to not present the call control soft keys for incoming call. This mode is controlled by CALLAPPRSELMODE configuration parameter.
- Hide "Drop", "Transfer", "Conference" and "Hold" soft key buttons when the phone is registered to Avaya communication manager as call center agent according to the new configuration parameters: CCBTNSTAT, HOLDSTAT, XFERSTAT, CONFSTAT and DROPSTAT which are already supported by 16xx H.323 R1.3.3.
- Support sending "+" to Avaya communication Manager.
- SLA Monitor Agent security enhancements:
	- $\circ$  Removal of embedded Avaya SIP root CA certificate used by SLA mon agent to authenticate the SLA mon server. There will be no more default certificate for SLA mon agent and TRUSTCERTS shall be configured with relevant trusted certificate when SLA mon agent is used.
	- $\circ$  SLMADDR should be configured to the IP address and optional port of the SLA mon server from which the discovery messages shall be received.
	- $\circ$  slamonRootCA.txt will be no longer part of the software distribution file  $(*.ZIP).$
	- $\circ$  SLA functionality in the deskphones is compatible with SLA server release 2.5 and later.
- Increase the size of SCEPPASSWORD to 50 instead of 31.
- Support 4 layer-2 queues on the internal switch instead of 2 queues. This enables a separated handling of data and voice and avoids the audio path being affected by data channel during intensive networking activity behind the PC port.
- Control display of call associated information in the agent information line using AGTCAINFOLINE configuration parameter.
- CALCSTAT shall keep its configuration when file server is not reachable.
- Support SHA-256 on agent greetings files.

Refer to appendix 3 for a list of new parameters associated with this release of software.

### **Documentation for H.323 6.6.0**

The following documents have been updated to support this release of software.

- [9600 Series IP Deskphones Overview and Specification](https://downloads.avaya.com/css/P8/documents/101009344)
- [Installing and Maintaining Avaya 9608/9608G/9611G/9621G/9641G/9641GS IP](https://downloads.avaya.com/css/P8/documents/101009345)  [Deskphones H.323](https://downloads.avaya.com/css/P8/documents/101009345)
- [Administering Avaya 9608/9608G/9611G/9621G/9641G/9641GS](http://downloads.avaya.com/css/P8/documents/101009361) IP Deskphones [H.323](http://downloads.avaya.com/css/P8/documents/101009361)
- [Using Avaya 9608/9608G/9611G IP Deskphones H.323](https://downloads.avaya.com/css/P8/documents/101009340)
- [Using Avaya 9621G/9641G/9641GS](https://downloads.avaya.com/css/P8/documents/101009343) IP Deskphones H.323
- [Using 9600 Series H323 in a Call Center](https://downloads.avaya.com/css/P8/documents/101009338)
- [Avaya 9608/9608G/9611G IP Deskphones H.323](https://downloads.avaya.com/css/P8/documents/101009349) Quick Reference
- [Avaya 9621G/9641G/9641GS](https://downloads.avaya.com/css/P8/documents/101009353) IP Deskphones H.323 Quick Reference
- [Avaya 9608/9608G/9611G/9621G/9641G IP Deskphones H.323](https://downloads.avaya.com/css/P8/documents/101009351) Call Center Quick [Reference](https://downloads.avaya.com/css/P8/documents/101009351)

These documents are available on [http://support.avaya.com](http://support.avaya.com/) under "9600 Series IP Deskphones" -> "H.323 6.6.x" -> Documents

The following documentation has not been updated and is included below for reference.

- Guide to Icons [Avaya 9608/9608G/9611G/9621G/9641G IP Deskphones](https://downloads.avaya.com/css/P8/documents/100178079)
- [Application Note: EAP-TLS with 9600 Phones](https://downloads.avaya.com/css/P8/documents/100178129)
- [VPN Setup Guide for 9600 Series IP Deskphones](https://downloads.avaya.com/css/P8/documents/101008050)
- [Single Sign On for Local Devices](https://downloads.avaya.com/css/P8/documents/100174196)  API Guide
- [Avaya Deskphone H.323/SIP](https://downloads.avaya.com/css/P8/documents/100165678) for 9600 Series API Guide

### **H.323 6.6.0 Package Contents**

The H.323 6.6.0 software package contains all the files necessary to upgrade Avaya new or previously installed 9608/9608G/9611G/9621G/9641G/9641GS IP deskphones to the H.323 6.6.0 load.

The following files are included in each package:

- S9608 11HALBR6 6 0 29 V474.tar The 6.6.0 H.323 phone application tar file for 9608 and 9611G models.
- S9621\_41HALBR6\_6\_0\_29\_V474.tar The 6.6.0 H.323 phone application tar file for the 9621G, 9641G and 9641GS models.
- S96x1\_UKR\_V24r26\_V24r26.tar The 6.6.0 H.323 Kernel and root file system tar file.
- 96x1Hupgrade.txt This file is downloaded by the 9608/9611G/9621G/9641G/9641GS IP deskphones and instructs the phones on how to upgrade. DO NOT EDIT this file. You MUST USE the 96x1Hupgrade.txt file included in this package to upgrade H.323 software.
- 19 predefined language files for phone display:
	- o mlf\_96x1\_V132\_arabic.txt
	- o mlf\_96x1\_V132\_chinese.txt
	- o mlf\_96x1\_V132\_dutch.txt
	- o mlf\_96x1\_V132\_english\_large.txt
	- o mlf 96x1 V132 french can.txt
	- o mlf\_96x1\_V132\_french\_paris.txt
	- o mlf\_96x1\_V132\_german.txt
	- o mlf 96x1 V132 hebrew.txt
	- o mlf\_96x1\_V132\_italian.txt
	- o mlf\_96x1\_V132\_japanese.txt
	- o mlf\_96x1\_V132\_korean.txt
	- o mlf\_96x1\_V132\_polish.txt
	- o mlf\_96x1\_V132\_portuguese.txt
	- o mlf 96x1 V132 russian.txt
	- o mlf\_96x1\_V132\_spanish.txt
	- o mlf\_96x1\_V132\_spanish\_latin.txt
	- o mlf\_96x1\_V132\_template\_en.txt
	- o mlf\_96x1\_v132\_thai.txt
	- o mlf 96x1 V132 turkish.txt
- av csca pem 2032.txt (Avaya Call Server Root Certificate)
- av prca pem 2033.txt (Avaya Product Root CA certificate)
- 96x1mibDRAFT.txt for reference
- AvayaMenuAdmin.txt template for reference
- release.xml

The signatures in the signatures subdirectory of the .zip distribution packages are only intended to be used by the file server, and the file server that is on the CM6.0 Utility Server is the only file server that currently supports this.

System specific parameters should be entered into the 46xxsettings.txt file which is available for separate download at http://support.avaya.com

The H.323 6.6.0 package is available in the following versions:

- Versions with encryption enabled
	- o 96x1-IPT-H323-R6\_6\_0\_29-040715.zip
	- o [96x1-IPT-H323-R6\\_6\\_0\\_29-040715.tar](https://bamboo.forge.avaya.com/browse/H32396X1-SPC63PATCH1-46/artifact/shared/RPM-Archives/96x1-IPT-H323-R6_4_0_0Q-020514.tar)
- Versions with encryption disabled
	- o [96x1-IPT-H323-R6\\_6\\_0\\_29U-040715.zip](https://bamboo.forge.avaya.com/browse/H32396X1-SPC63PATCH1-46/artifact/JOB2/Signed-Archives/96x1-IPT-H323-R6_4_0_0QU-020514.zip)
	- o [96x1-IPT-H323-R6\\_6\\_0\\_29U-040715.tar](https://bamboo.forge.avaya.com/browse/H32396X1-SPC63PATCH1-46/artifact/JOB2/RPM-Archives/96x1-IPT-H323-R6_4_0_0QU-020514.tar)

System specific parameters should be entered into the 46xxsettings.txt file which is available for separate download at [http://support.avaya.com.](http://support.avaya.com/) **Changed configuration parameters with this release of software are shown in Appendix 3.** 

## **H.323 6.6.0 Resolved Issues**

The following table includes the resolved issues which are relevant when the phone is administered by a Communication Manager, Call Center or IP Office:

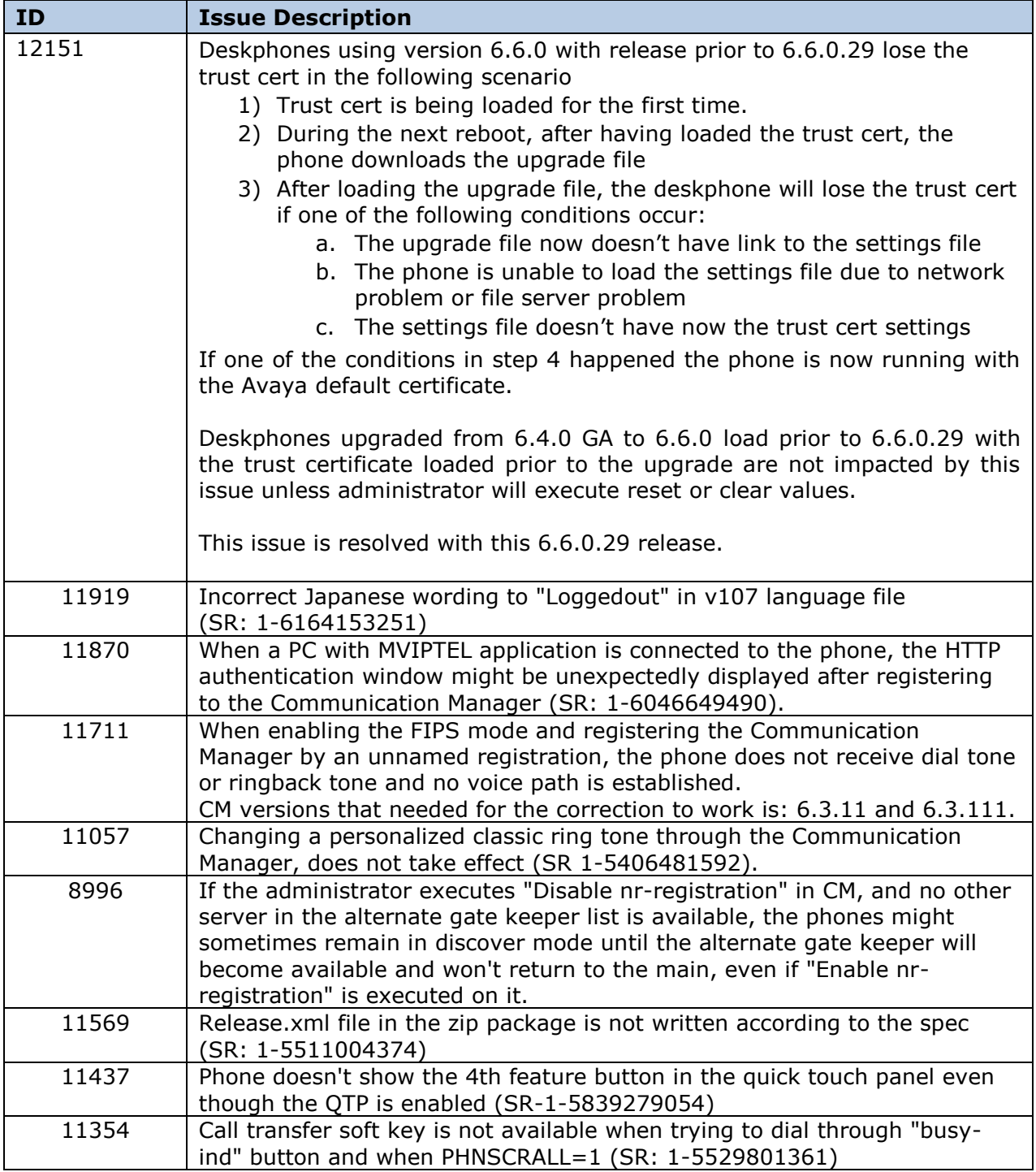

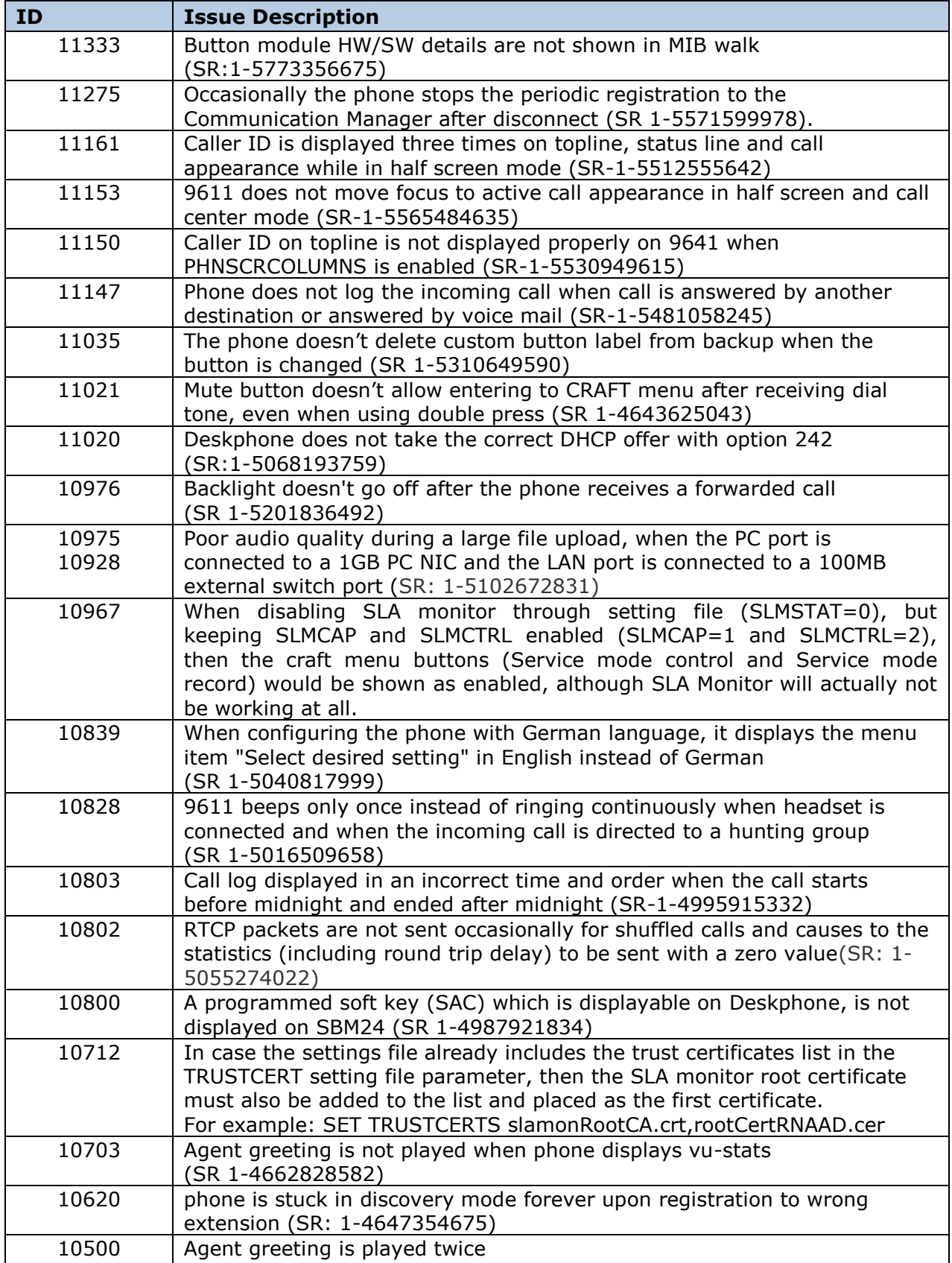

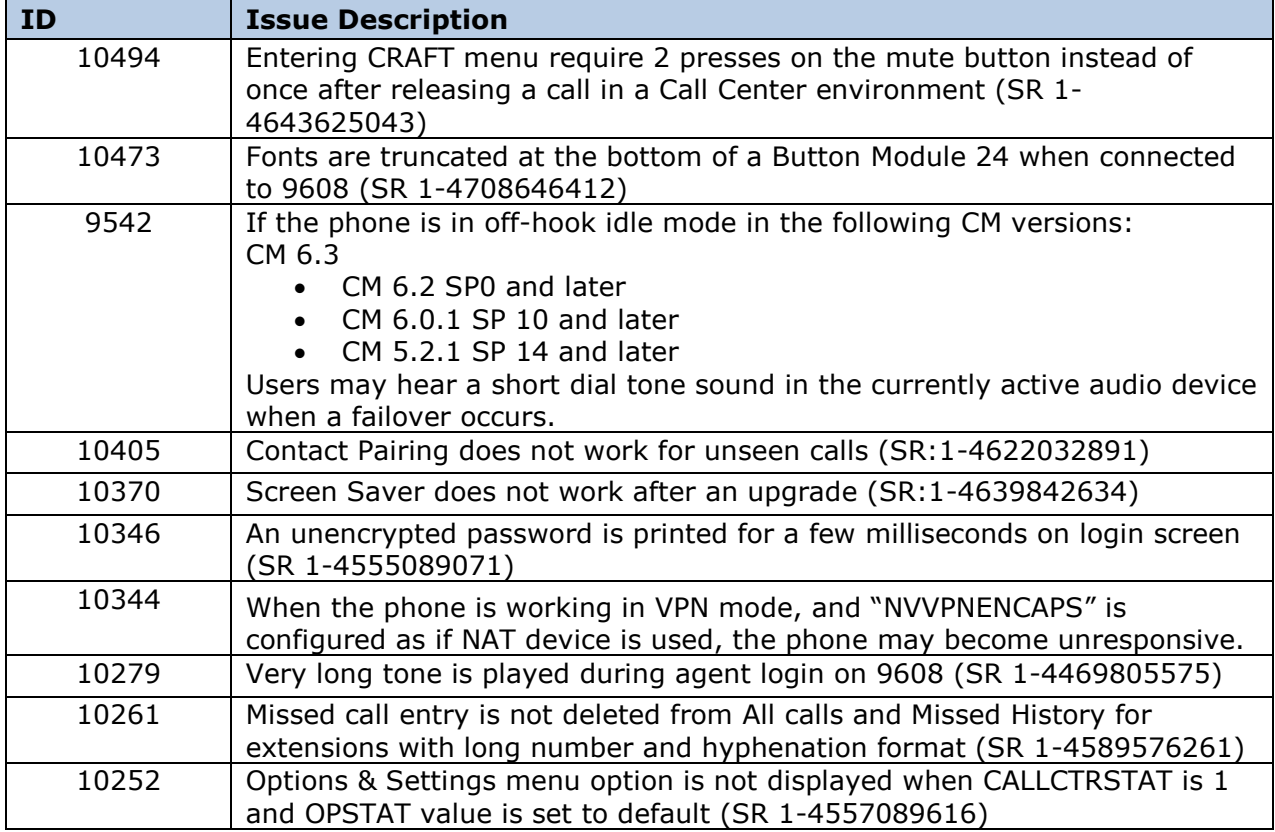

# **H.323 6.6.0 unresolved issues**

The following table includes unresolved issues with this release of software which were known as of the issue date for this document.

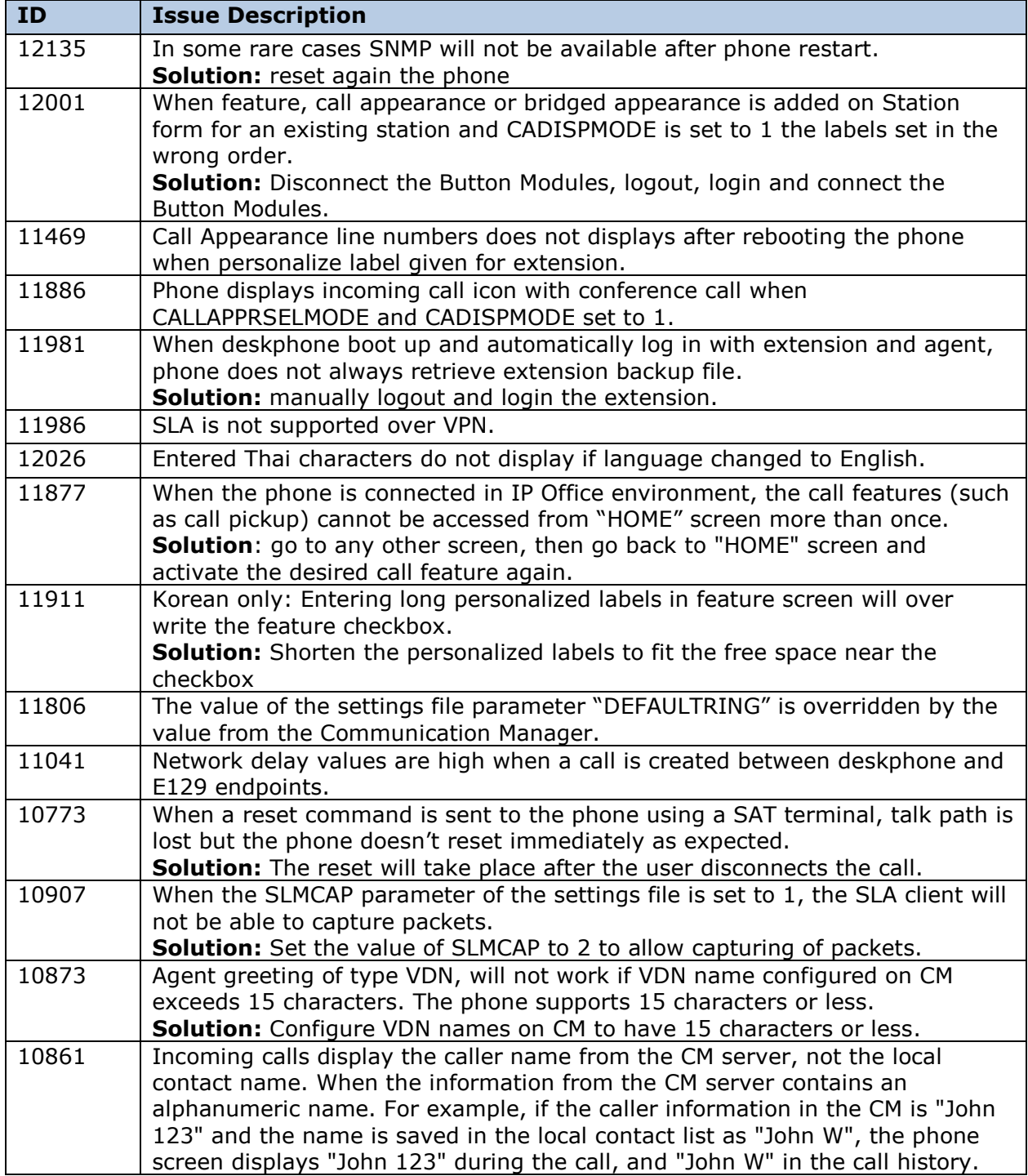

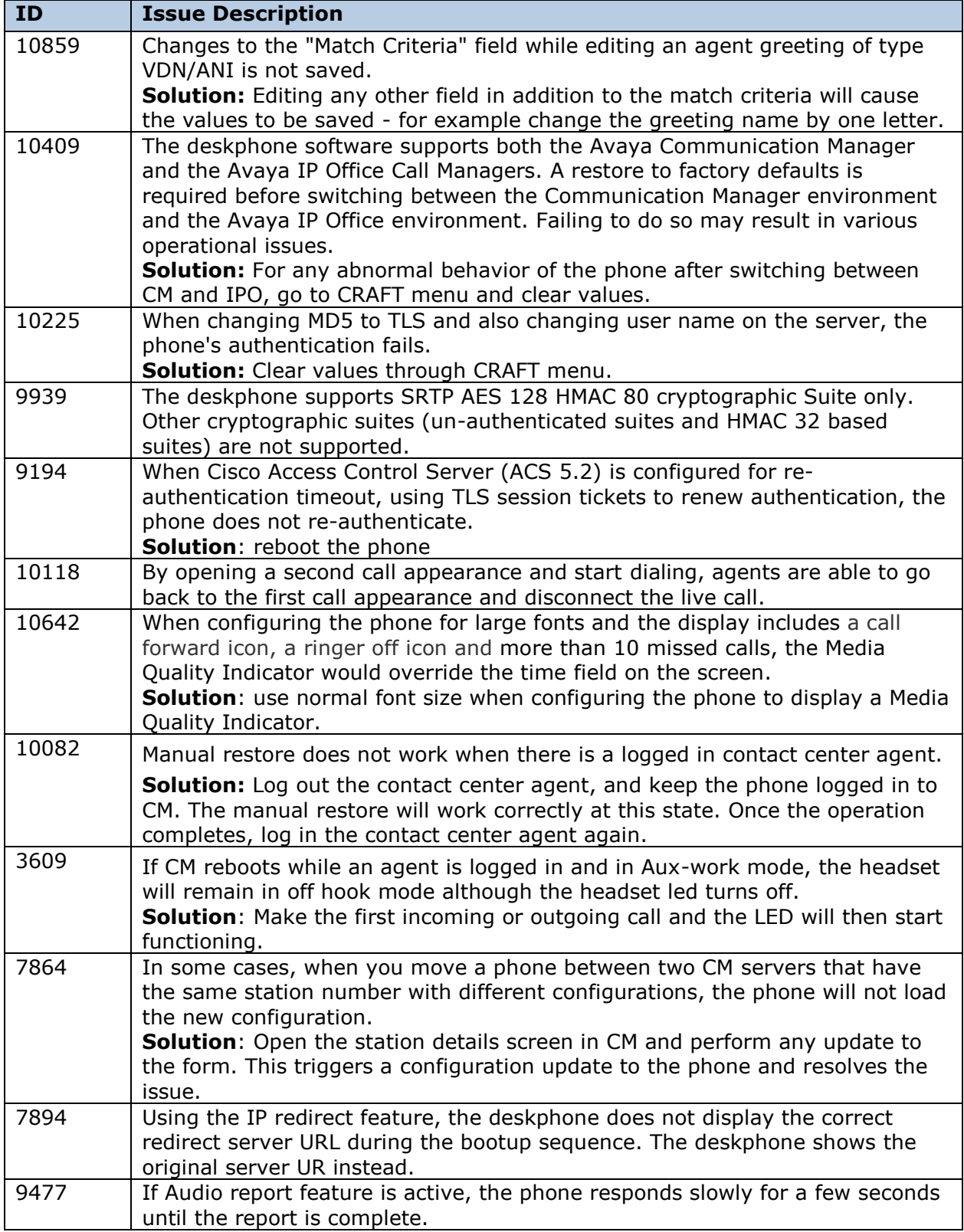

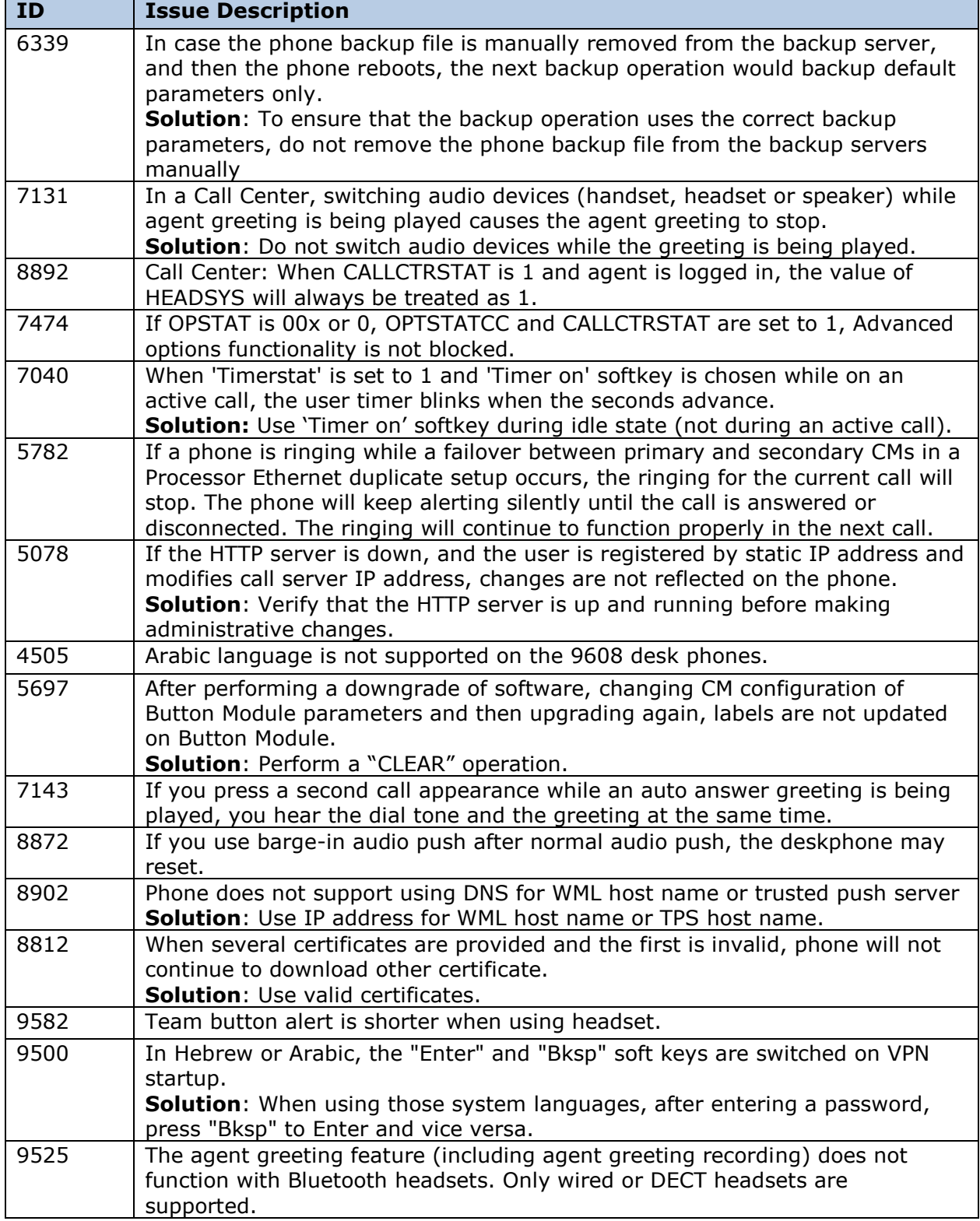

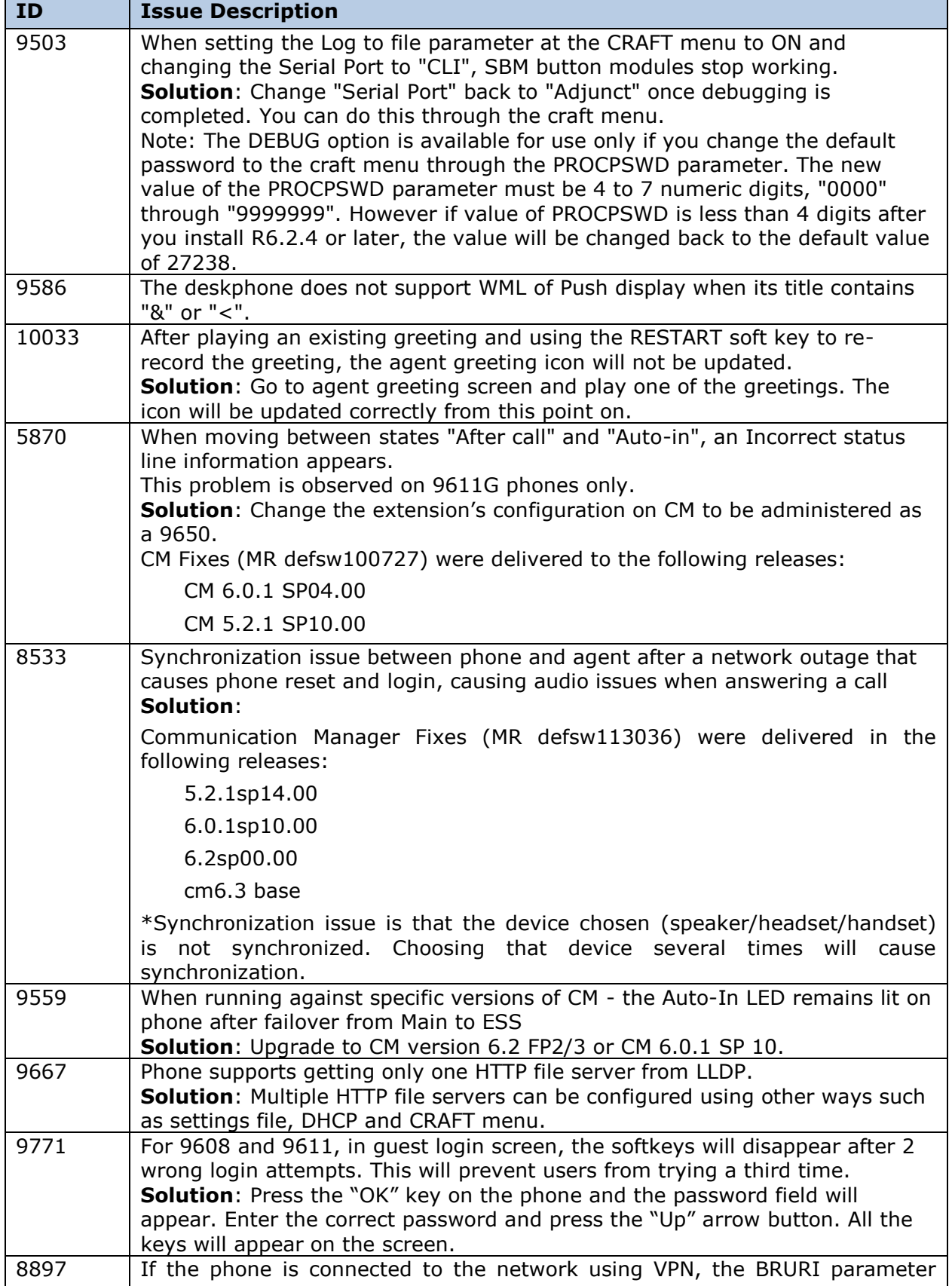

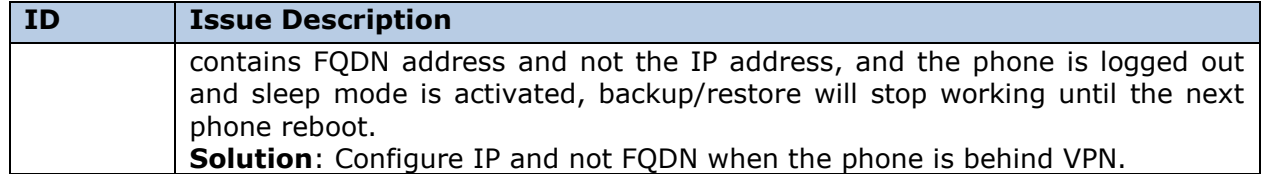

# **Appendix 1 – Supported Hardware**

H.323 6.6.0 software is supported on the following models of IP Deskphones.

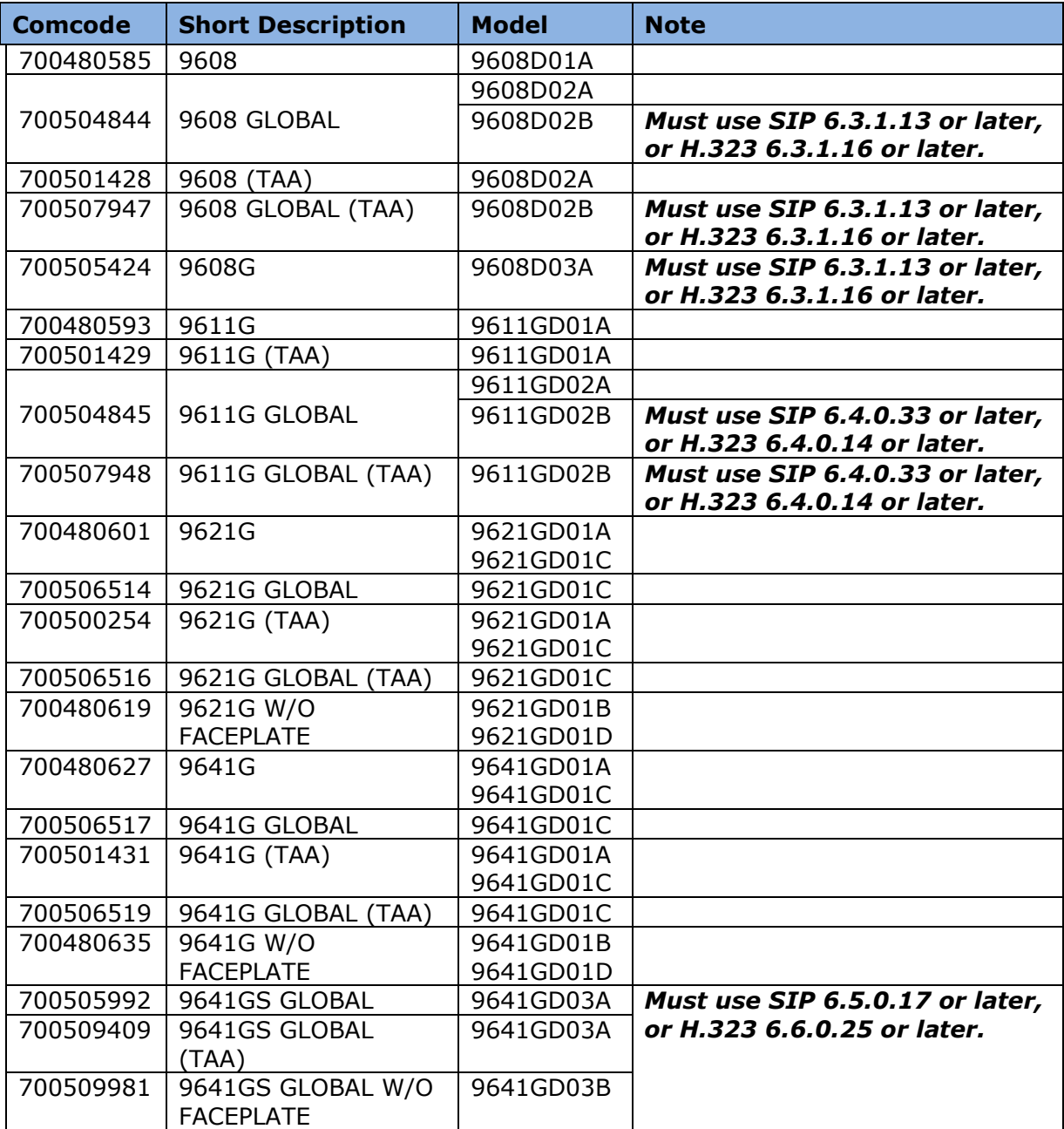

## **Appendix 2 – Release History**

The following table provides a history of the H323 6.2.x/6.3.x/6.4.x/6.6.x software releases. The "ID" column shows the identifier of this software which is seen on the "About Avaya one-X" or "About Avaya IP Deskphone" menu item.

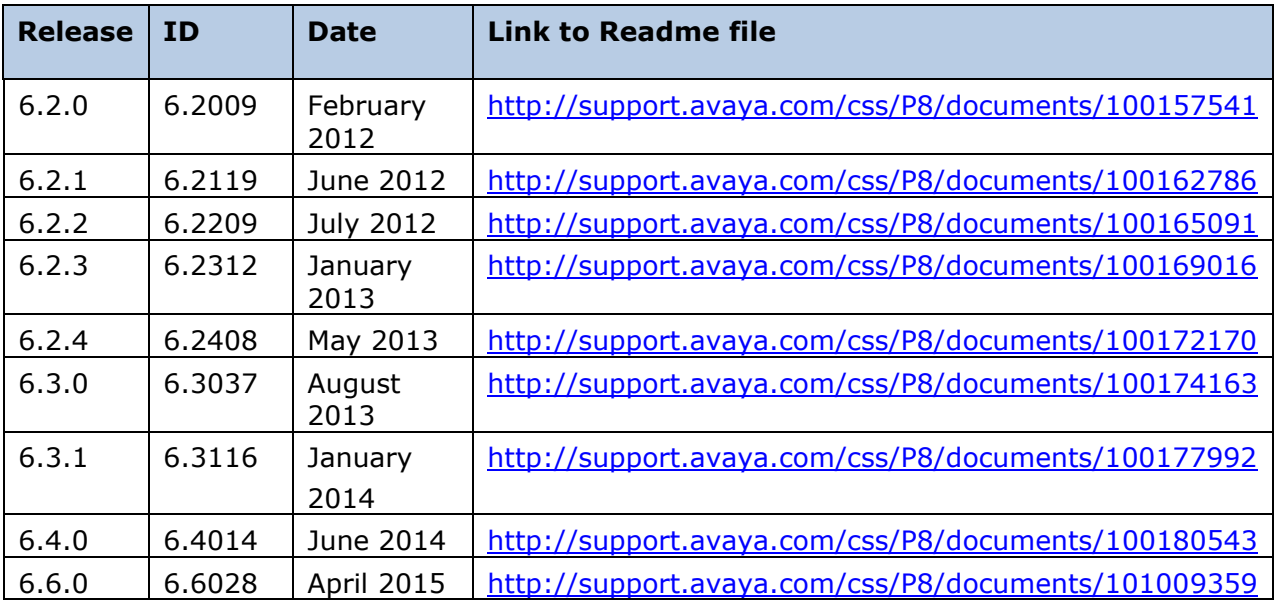

# **Appendix 3 – New 46xxsettings.txt parameters**

The following new system parameters are added to the list of 9600 Series H.323 customizable system parameters:

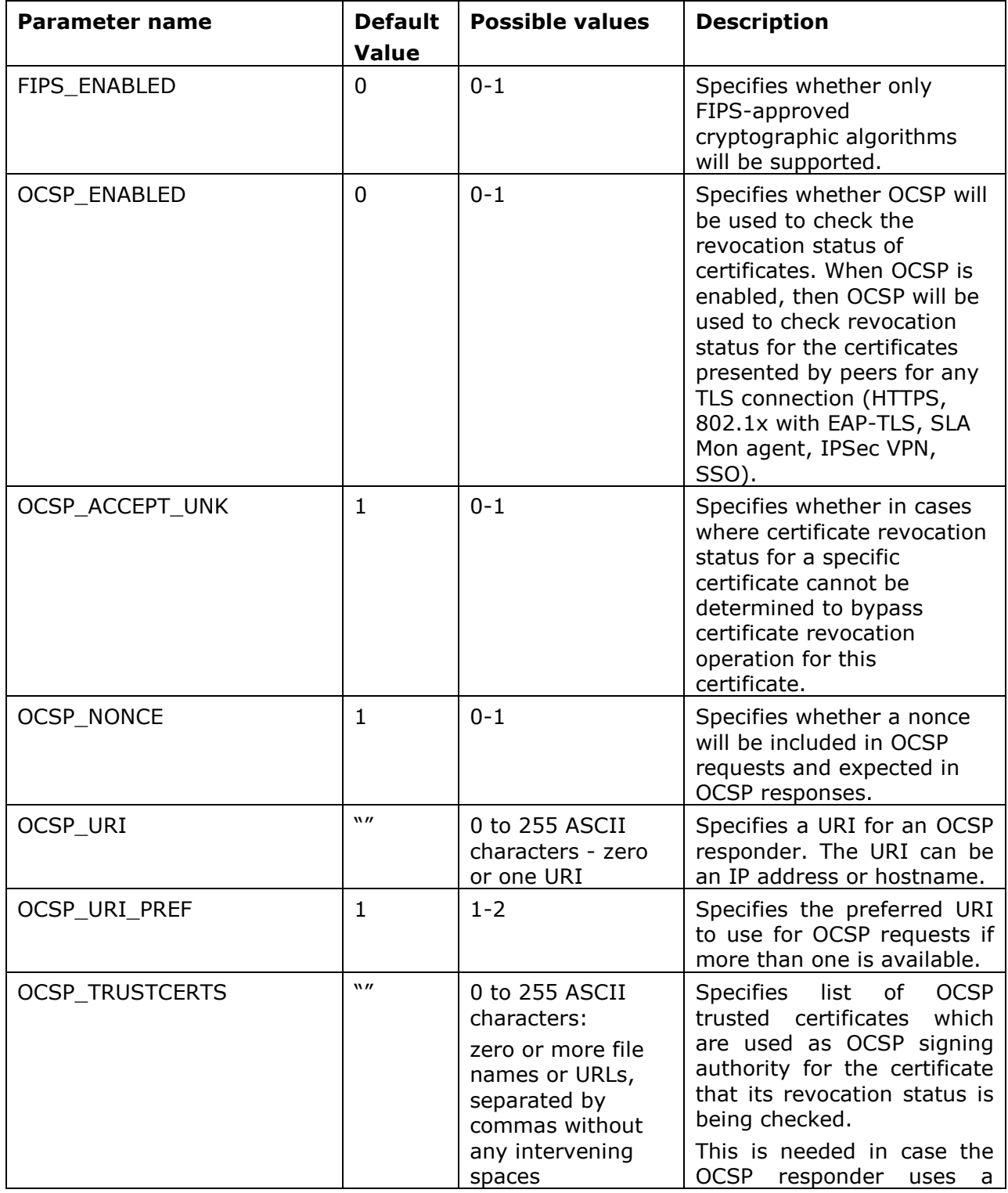

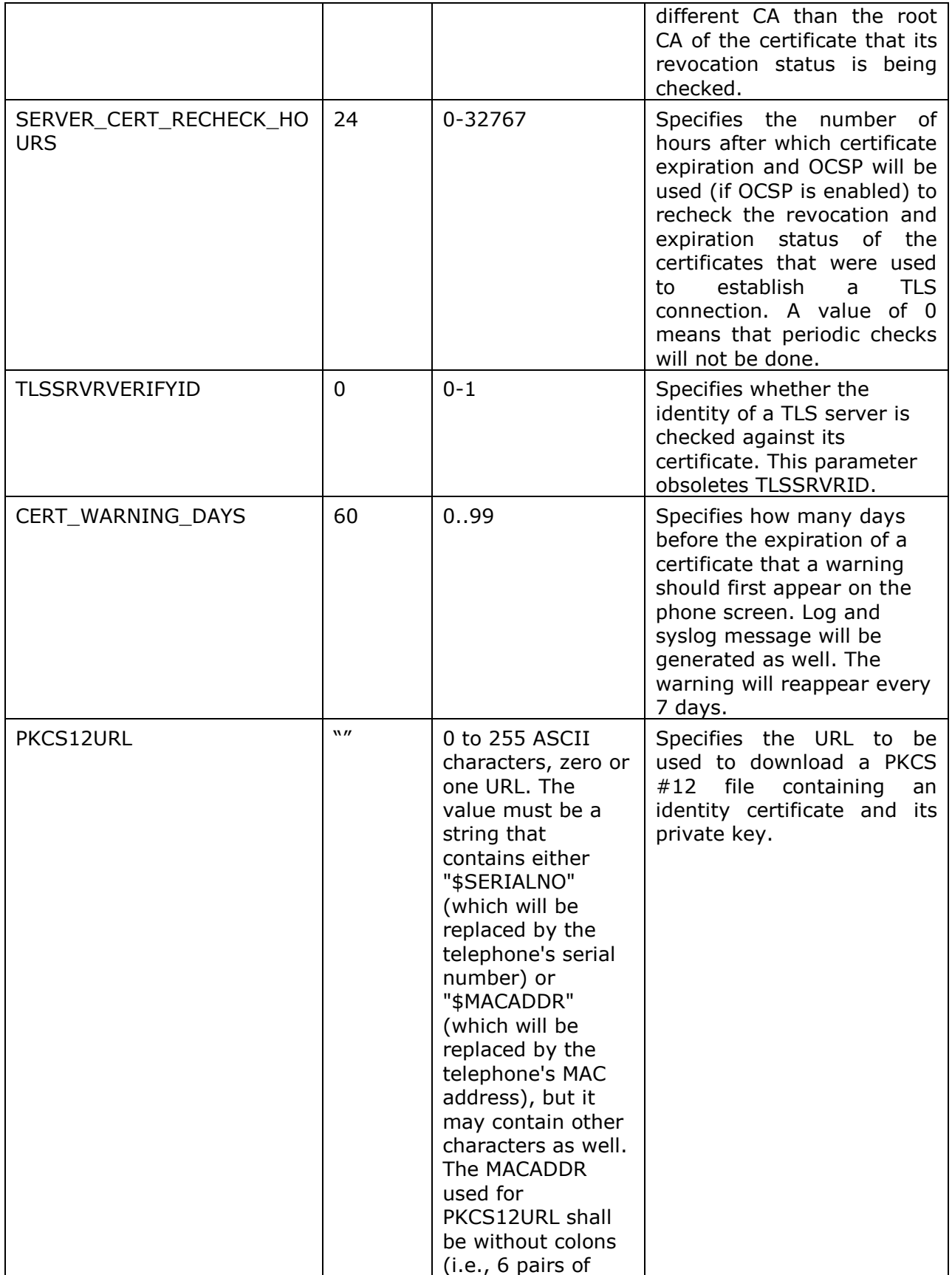

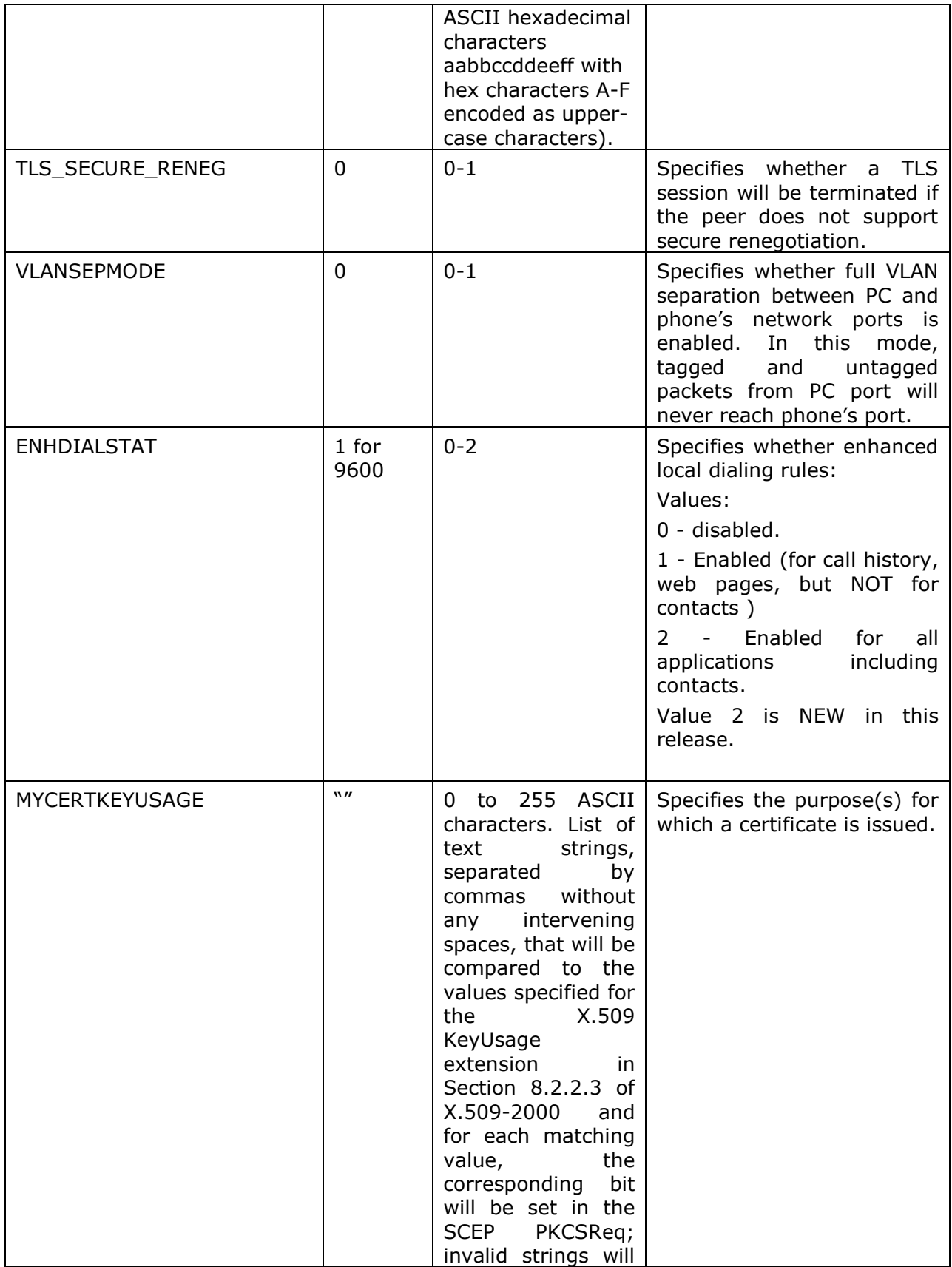

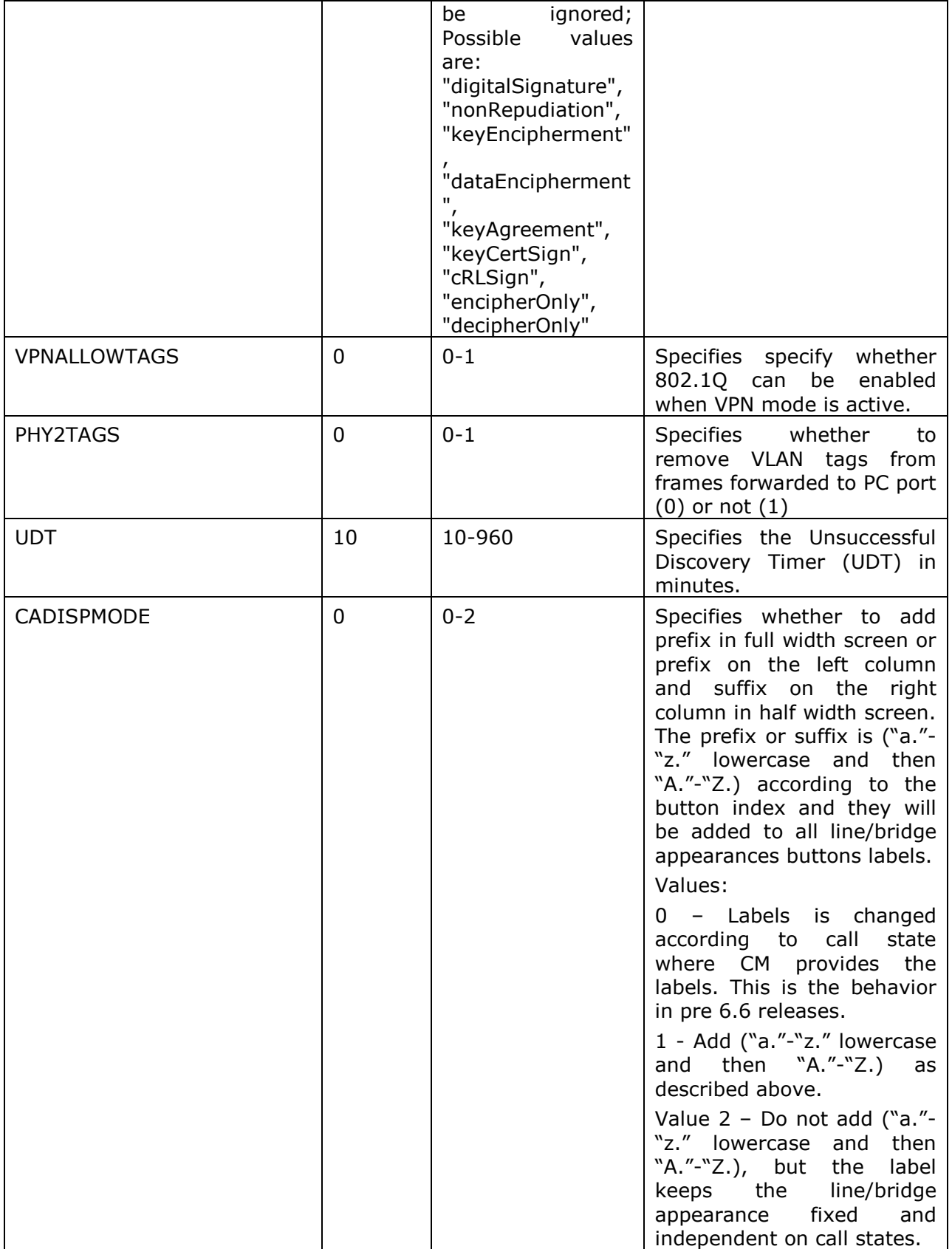

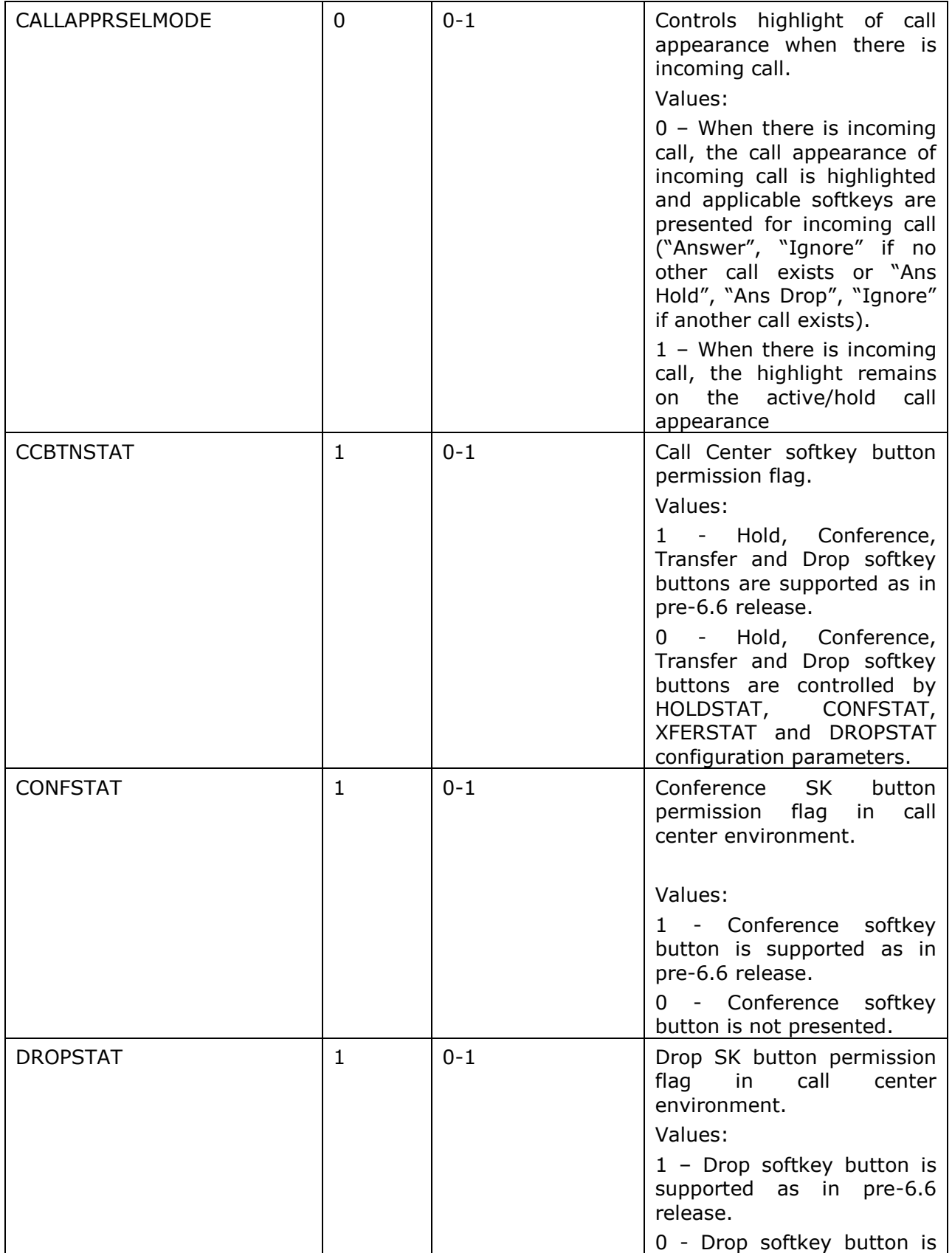

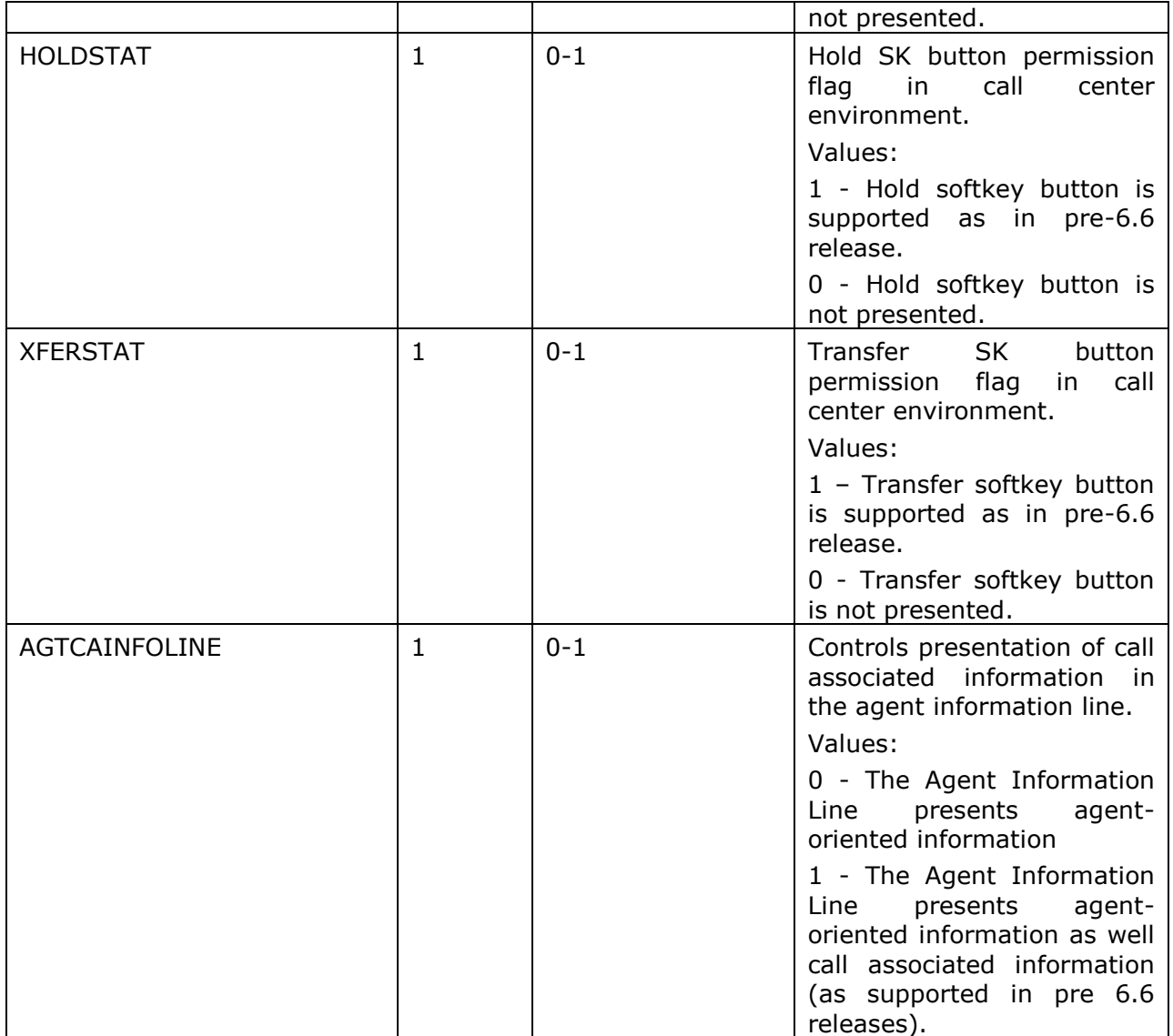

### **License Agreements**

The H.323 6.6 Third Party Terms document is available under the following path:

<https://support.avaya.com/helpcenter/getGenericDetails?detailId=C200922314304731046>

(Please scroll to the 96x1 H.323 section).